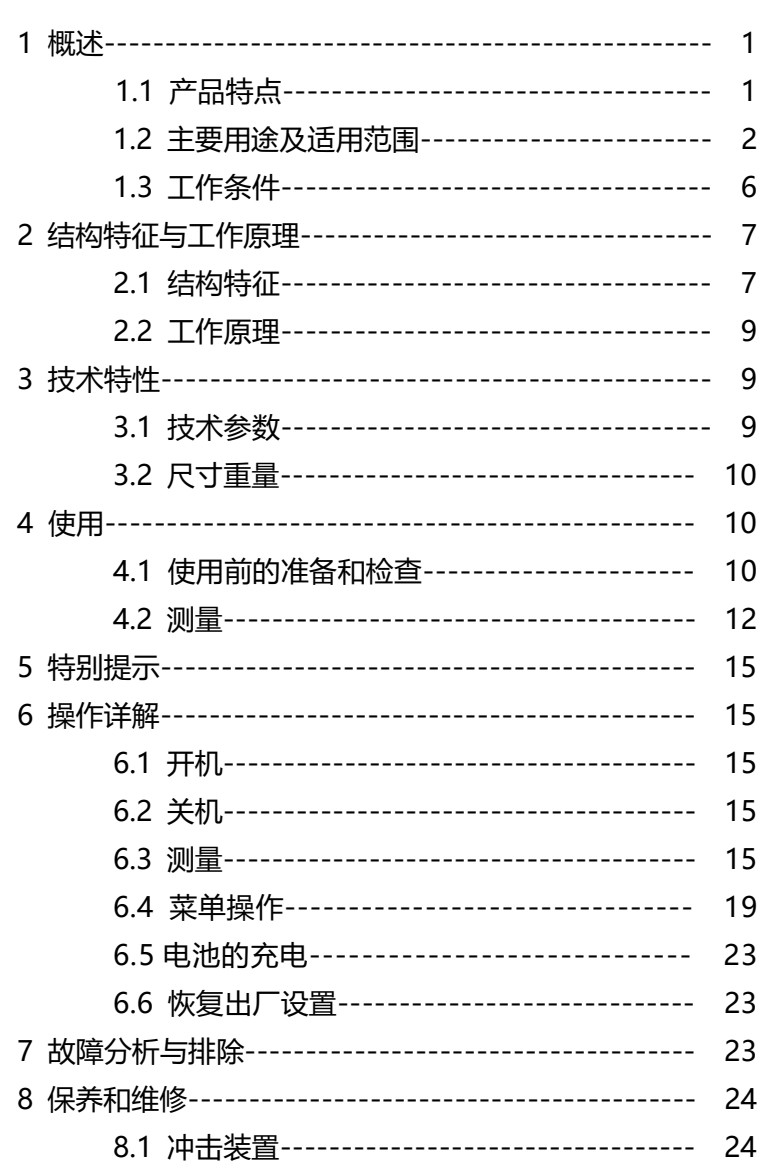

# 目录

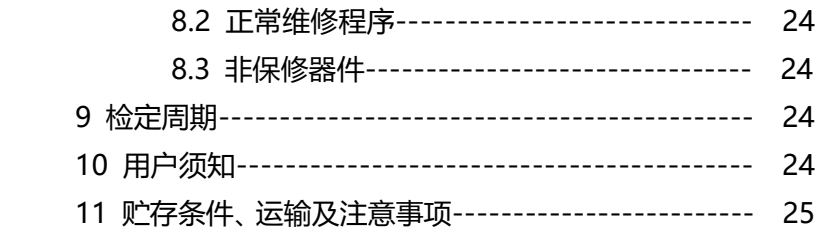

### **1 概述**

- 1.1 产品特点
- 1、外观全新设计, 诰型新颖, 方便手持, 工艺良好。
- 2、2.8英寸大屏幕液晶显示屏,320×240彩色图形点阵,字体及图 形美观,信息丰富、清晰。
- 3. 内置1500mAh锂离子充电电池及充电控制电路,无记忆效应,充 电方便,寿命长。
- 4、本机可存储12000次测量数据,每次测量数据包括单次测量值、 平均值、测量日期、冲击方向、次数、材料、硬度制等信息。
- 5. 白带热敏微型打印机,随时打印测量结果。
- 6、无线蓝牙通信,可以无线连接至电脑,摆脱以往繁琐的连线操作。
- 7、主显示界面具有日期、时间、存储器信息、电池信息、超差提示、 冲击装置类型、操作提示等信息内容,方便实用。
- 8、具有"锻钢(Steel)"材料,当用D/DC型冲击装置测试"锻钢" 试样时,可直接读取HB值,省去了人工查表的麻烦。
- 9、具有示值软件校准功能。
- 10、采用数字化冲击装置,可配备所有7种探头,探头类型自动识别, 更换时不需重新校准。
- 11、可预先设置硬度值上、下限,超出范围自动报警,方便用户批 量测试的需要。
- 12、设计依据标准:《里氏硬度计技术条件》 JB/T 9378-2001。

### 1.2 **主要用途及适用范围**

### 1.2.1 **主要用途**

- 已安装的机械或永久性组装部件。
- 模具型腔。
- 重型工件。
- 压力容器、汽轮发电机组及其设备的失效分析。
- 试验空间很狭小的工件。
- 轴承及其它零件。
- 要求对测试结果有正规的原始记录。
- 金属材料仓库的材料区分。
- 大型工件大范围内多处测量部位的快速检验。

# 1.2.2 **适用范围**

适用范围见表 1、表 2。

表 1

| 材料                    | 硬度              | 冲击装置                  |                                                |                   |                     |                   |                     |
|-----------------------|-----------------|-----------------------|------------------------------------------------|-------------------|---------------------|-------------------|---------------------|
|                       | 制               | D/DC                  | $D+15$                                         | $\overline{C}$    | G                   | $\overline{E}$    | DL                  |
|                       | <b>HRC</b>      | $\overline{17.9\sim}$ | 19.3 $\sim$                                    | 20.0 $\sim$       |                     | $\overline{22.4}$ | $\overline{20.6}$   |
|                       |                 | 68.5                  | 67.9                                           | 69.5              |                     | 70.7              | 68.2                |
|                       | <b>HRB</b>      | $\overline{59.6}$     |                                                |                   | $47.7^{-}$          |                   | $\frac{37.0}{\sim}$ |
| Steel and             |                 | 99.6                  |                                                |                   | 99.9                |                   | 99.9                |
| cast                  | <b>HRA</b>      | 59.1 $\sim$           |                                                |                   |                     | $61.7^{-}$        |                     |
| steel                 |                 | 85.8                  |                                                |                   |                     | 88.0              |                     |
| 钢和铸                   | HB              | $\overline{127}$      | $80-$                                          | $80-$             | $90\sim$            | $\overline{83}$ ~ | $81 -$              |
| 钢                     |                 | 651                   | 638                                            | 683               | 646                 | 663               | 646                 |
|                       | <b>HV</b>       | $\overline{83}$ ~     | 80~                                            | 80~               |                     | 84~               | $80 -$              |
|                       |                 | 976                   | 937                                            | 996               |                     | 1042              | 950                 |
|                       | <b>HS</b>       | $30.1 \sim$           | $\overline{33.3}$ <sup><math>\sim</math></sup> | 31.8~             |                     | 35.8~             | 30.6 $\sim$         |
|                       |                 | 110.1                 | 99.3                                           | 102.1             |                     | 102.6             | 96.8                |
| Steel                 | HB              | $\overline{143}$ ~    |                                                |                   |                     |                   |                     |
| 锻钢                    |                 | 650                   |                                                |                   |                     |                   |                     |
| CWT、ST                | <b>HRC</b>      | 20.4 $\sim$           | 19.8 $\sim$                                    | $\overline{20.7}$ |                     | $22.6 \sim$       |                     |
| 合金工具                  |                 | 67.1                  | 68.2                                           | 68.2              |                     | 70.2              |                     |
| 钢                     | HV              | $80 -$                | $80 -$                                         | $100 -$           |                     | $\overline{82}$ ~ |                     |
|                       |                 | 898                   | 935                                            | 941               |                     | 1009              |                     |
| Stainles              | <b>HRB</b>      | 46.5 $\sim$           |                                                |                   |                     |                   |                     |
| s steel               |                 | 101.7                 |                                                |                   |                     |                   |                     |
| 不锈钢                   | $\overline{HB}$ | $85 - 655$            |                                                |                   |                     |                   |                     |
|                       | HV              | $85 - 802$            |                                                |                   |                     |                   |                     |
| GC. IRON<br>灰铸铁       | <b>HRC</b>      |                       |                                                |                   |                     |                   |                     |
|                       | HB              | $93 - 334$            |                                                |                   | $92 - 326$          |                   |                     |
|                       | $\overline{HV}$ |                       |                                                |                   |                     |                   |                     |
| NC、IRON               | <b>HRC</b>      |                       |                                                |                   |                     |                   |                     |
|                       | HB              | $\overline{131}$ ~    |                                                |                   | $\overline{127}$    |                   |                     |
| 球墨铸铁                  |                 | 387                   |                                                |                   | 364                 |                   |                     |
|                       | HV              |                       |                                                |                   |                     |                   |                     |
| C. ALUM<br>铸铝合金       | $\overline{HB}$ | $19 - 164$            |                                                | $23 - 210$        | $32 - 168$          |                   |                     |
|                       | <b>HRB</b>      | $\overline{23.8}$ ~   |                                                | $\overline{22.7}$ | $\overline{23.8}$ ~ |                   |                     |
|                       |                 | 84.6                  |                                                | 85.0              | 85.5                |                   |                     |
| <b>BRASS</b>          | HB              | $40 - 173$            |                                                |                   |                     |                   |                     |
| 铜锌合金                  | <b>HRB</b>      | 13.5 $\sim$           |                                                |                   |                     |                   |                     |
| (黄铜)                  |                 | 95.3                  |                                                |                   |                     |                   |                     |
| <b>BRONZE</b><br>铜锡合金 | $_{\rm HB}$     | $60 - 290$            |                                                |                   |                     |                   |                     |
| (青铜)                  |                 |                       |                                                |                   |                     |                   |                     |
| <b>COPPER</b><br>纯铜   | HB              | $45 - 315$            |                                                |                   |                     |                   |                     |

表 2

| 序号 | 材料          | 里氏硬度 HLD       | 强度 σ <sub>b</sub> (MPa) |
|----|-------------|----------------|-------------------------|
| 1  | C 低碳钢       | $350 - 522$    | $374 - 780$             |
| 2  | C 高碳钢       | $500 \sim 710$ | $737 - 1670$            |
| 3  | Cr 铬钢       | $500 - 730$    | $707 - 1829$            |
| 4  | CrV 铬钒钢     | $500 - 750$    | $704 \sim 1980$         |
| 5  | CrNi 铬镍钢    | $500 - 750$    | $763 - 2007$            |
| 6  | CrMo 铬钼钢    | $500 - 738$    | $721 - 1875$            |
| 7  | CrNiMo 铬镍钼钢 | $540 \sim 738$ | $844 - 1933$            |
| 8  | CrMnSi 铬锰硅钢 | $500 - 750$    | $755 - 1993$            |
| 9  | SSST 超高强度钢  | $630 \sim 800$ | $1180 - 2652$           |
| 10 | SST 不锈钢     | $500 \sim 710$ | $703 - 1676$            |

表 3

| 异型冲击装置        |         | $DC$ (D) / $DL$                                                 | $D+15$                            | $\mathcal{C}$                                                             | $\mathcal{G}$                 | E (需进口)          |
|---------------|---------|-----------------------------------------------------------------|-----------------------------------|---------------------------------------------------------------------------|-------------------------------|------------------|
| 冲击能量          |         | 11mJ                                                            | 11mJ                              | 2.7 <sub>mJ</sub>                                                         | 90mJ                          | $11m$ T          |
| 冲击体质量         |         | 5.5g/7.2g                                                       | 7.8g                              | 3.0 <sub>g</sub>                                                          | 20.0 <sub>g</sub>             | 5.5g             |
| 球头硬度:         |         | 1600HV                                                          | 1600HV                            | 1600HV                                                                    | 1600HV                        | 5000HV           |
|               | 球头直径:   | 3mm                                                             | 3 <sub>mm</sub>                   | 3 <sub>mm</sub>                                                           | 5 <sub>mm</sub>               | 3 <sub>mm</sub>  |
|               | 球头材料:   | 碳化钨                                                             | 碳化钨                               | 碳化钨                                                                       | 碳化钨                           | 金刚石              |
|               | 冲击装置直径: | 20 <sub>mm</sub>                                                | 20 <sub>mm</sub>                  | 20 <sub>mm</sub>                                                          | 30 <sub>mm</sub>              | 20 <sub>mm</sub> |
|               | 冲击装置长度: | $86(147) / 75$ mm                                               | 162mm                             | 141mm                                                                     | 254mm                         | 155mm            |
|               | 冲击装置重量: | 50 <sub>g</sub>                                                 | 80 <sub>g</sub>                   | 75g                                                                       | 250g                          | 80 <sub>g</sub>  |
|               | 试件最大硬度  | 940HV                                                           | 940HV                             | 1000HV                                                                    | 650HB                         | 1200HV           |
|               | 试件表面平均  | $1.6 \mu m$                                                     | $1.6 \mu m$                       | $0.4 \mu m$                                                               | 6. $3 \mu m$                  | $1.6 \mu m$      |
|               | 粗糙度Ra:  |                                                                 |                                   |                                                                           |                               |                  |
| 试件最小重量:       |         |                                                                 |                                   |                                                                           |                               |                  |
|               | 可直接测量   | $>5$ kg                                                         | $>5$ kg                           | $>1.5$ kg                                                                 | $>15$ kg                      | $>5$ kg          |
|               | 需稳定支撑   | $2 \sim 5$ kg                                                   | $2 \sim 5$ kg                     | $0.5 \sim 1.5$ kg                                                         | $5\sim15$ kg                  | $2 \sim 5$ kg    |
|               | 需密实耦合   | $0.05 - 2kg$                                                    |                                   | $0.05 \sim 2$ kg 0.02 $\sim$ 0.5kg                                        | 0.5 $\sim$ 5kg                | $0.05 \sim 2$ kg |
| 试件最小厚度        |         |                                                                 |                                   |                                                                           |                               |                  |
| 密实耦合          |         | 5mm                                                             | 5mm                               | 1 <sub>mm</sub>                                                           | 10 <sub>mm</sub>              | 5mm              |
| 硬化层最小深度       |         | $\geq 0.8$ mm                                                   | $\geq 0.8$ mm                     | $\geq 0$ . 2mm                                                            | $\geqslant$ 1. 2mm            | $\geq 0.8$ mm    |
| 球头压痕尺寸        |         |                                                                 |                                   |                                                                           |                               |                  |
| 硬度            | 压痕直径    | 0.54mm                                                          | $0.54$ mm                         | 0.38mm                                                                    | 1.03mm                        | $0.54$ mm        |
| <b>300HV时</b> | 压痕深度    | $24 \mu m$                                                      | $24 \mu m$                        | $12 \mu m$                                                                | $53~\upmu$ m                  | $24 \mu m$       |
| 硬度            | 压痕直径    | $0.54$ mm                                                       | $0.54$ mm                         | 0.32mm                                                                    | $0.90$ mm                     | 0.54mm           |
| 600HV时        | 压痕深度    | $17 \mu m$                                                      | $17~\upmu$ m                      | $8\ \mu$ m                                                                | $41 \mu m$                    | $17~\upmu$ m     |
| 硬度            | 压痕直径    | 0.35mm                                                          | 0.35mm                            | 0.35mm                                                                    |                               | 0.35mm           |
| 800HV时        | 压痕深度    | $10 \mu m$                                                      | $10 \mu m$                        | $7 \mu m$                                                                 |                               | $10 \mu m$       |
| 冲击装置适用范围      |         | DC型测量孔或 D+15型接<br>园柱筒内<br>DL型测量细长<br>窄槽或孔;<br>D型用于常规测测量沟槽<br>量。 | 触面细<br>小,加<br>长,适宜<br>或凹入的<br>表面。 | C型冲击力<br>小, 对被测<br>表面损伤很<br>小,不破坏<br>硬化层,<br>适<br>合测量小轻<br>薄部件及表<br>面硬化层。 | G型测量大<br>厚重及表<br>面较粗糙<br>的铸锻件 | E型测量硬度极<br>高材料。  |

**表 4** to the control of the control of the control of the control of the control of the control of the control of the control of the control of the control of the control of the control of the control of the control of th

| 序<br>号         | 代<br>号       | 号<br>型       | 异型支承环简图 | 注<br>备               |
|----------------|--------------|--------------|---------|----------------------|
| 1              | $03-03.7$    | $Z10-15$     |         | 测外圆柱面 R10~R15        |
| $\overline{2}$ | $03 - 03.8$  | $Z14.5 - 30$ |         | 测外圆柱面 R14.5~R30      |
| 3              | $03-03.9$    | $Z25 - 50$   |         | 测外圆柱面 R25~R50        |
| $\overline{4}$ | $03-03.10$   | $HZ11-13$    |         | 测内圆柱面 R11~R13        |
| 5              | $03 - 03.11$ | $HZ12.5-17$  |         | 测内圆柱面 R12.5~R17      |
| 6              | $03-03.12$   | $HZ16.5-30$  |         | 测内圆柱面 R16.5~R30      |
| $\overline{7}$ | $03-03.13$   | $K10-15$     |         | 测外球面 SR10~SR15       |
| 8              | $03-03.14$   | $K14.5 - 30$ |         | 测外球面 SR14.5~SR30     |
| 9              | $03-03.15$   | $HK11-13$    |         | 测内球面 SR11~SR13       |
| 10             | $03-03.16$   | $HK12.5-17$  |         | 测内球面 SR12.5~SR17     |
| 11             | $03-03.17$   | HK16.5-30    |         | 测内球面 SR16.5~SR30     |
| 12             | $03-03.18$   | <b>UN</b>    |         | 测外圆柱面,<br>半径可调 R10~∞ |

# 1.3 **工作条件**

**工作温度:-10℃~+55℃; 存储温度:-20℃~+75℃; 相对湿度≤90%;**

# **周围环境无振动、无强烈磁场、无腐蚀性介质及严重粉尘。**

# **2 结构特征与工作原理**

2.1 **结构特征**

# 2.1.1 **主机正面结构**

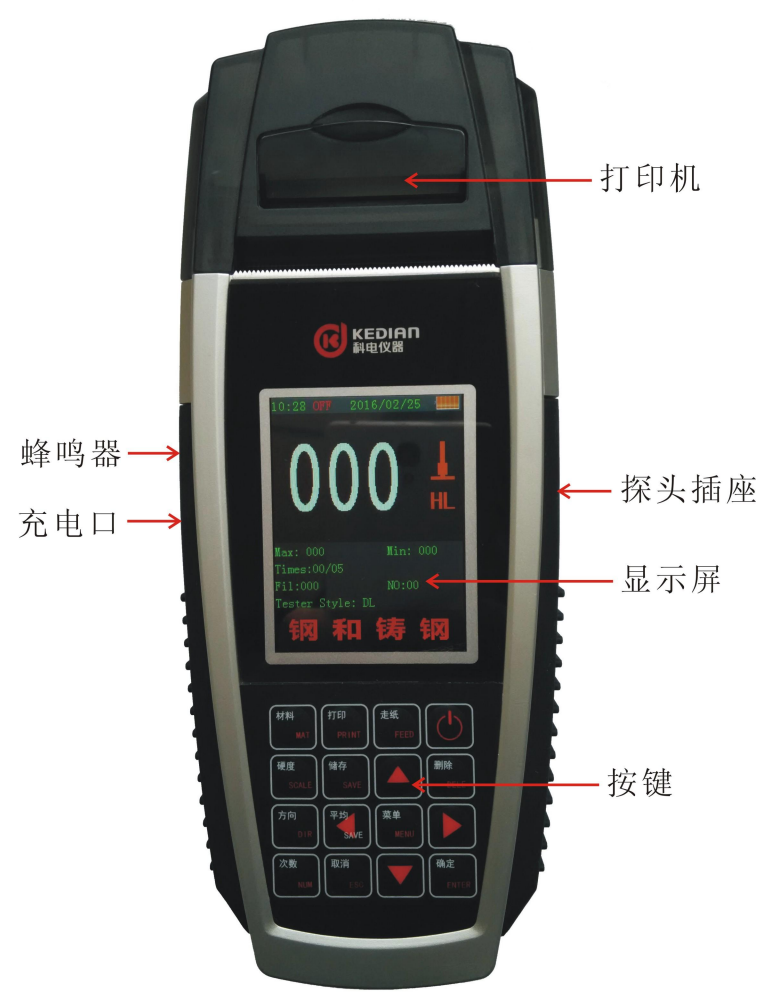

# 2.1.2 **D 型冲击装置**

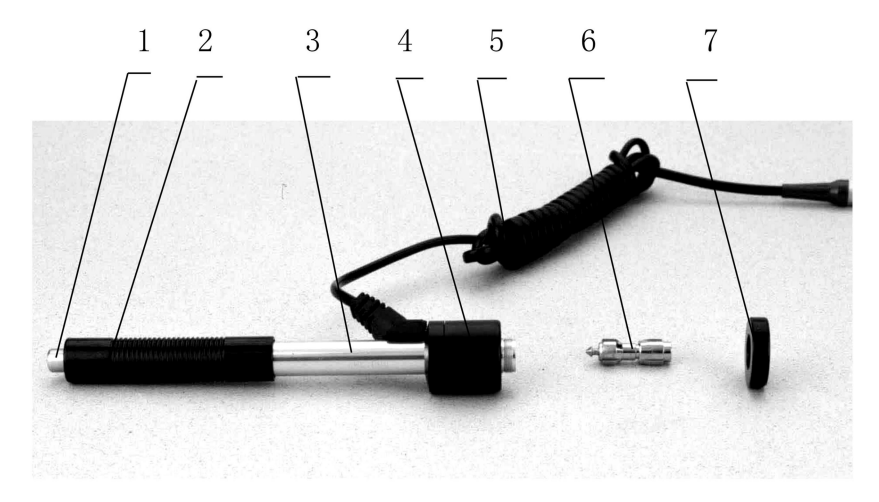

**1 释放按钮 2 加载套 3 导管 4 线圈部件 5 导线 6 冲击体 7 支承环** 2.1.4 **异型冲击装置**

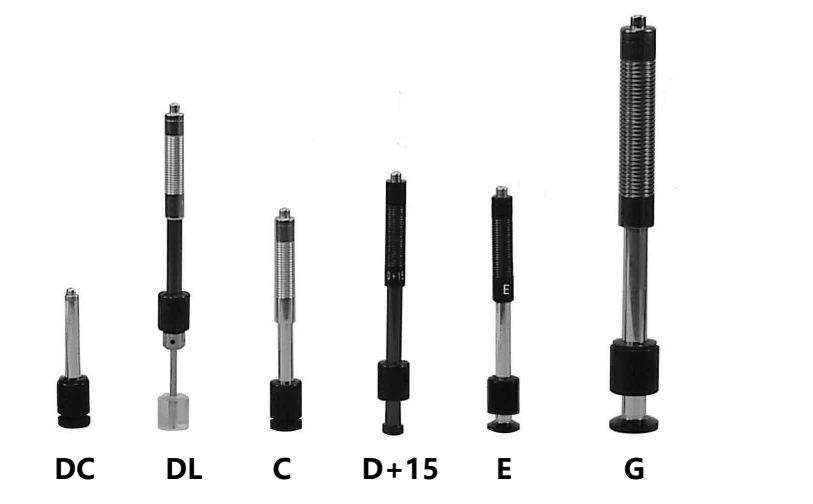

#### 2.2 **工作原理**

用规定质量的冲击体在弹力作用下,以一定速度冲击试样表面, 用冲头在距试样表面 1mm 处的回弹速度与冲击速度的比值计算硬 度值。计算公式如下:

 $HL = 1000 \times VB / VA$ 

式中: HL——里氏硬度值

VB——冲击体回弹速度

VA——冲击体冲击速度

冲击装置输出信号示意图如下:

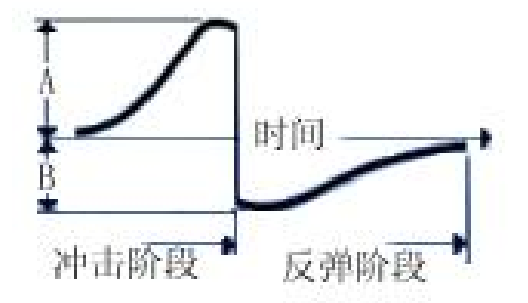

### **3 技术特性**

- 3.1 技术参数
- 1、测量范围: HLD (170~960) HLD
- 2、测量方向:360°垂直向下、斜下、水平、斜上、垂直向上
- 3、硬度制式:里氏(HL)、布氏(HB)、洛氏B(HRB)、洛氏C(HRC)、维 氏(HV)、肖氏(HS)
- 4、测量材料:钢和铸钢、合金工具钢、不锈钢、灰铸铁、球墨铸铁、 铸铝合金、铜锌合金(黄铜)、铜锡合金(青铜)、纯 铜、锻钢
- 5、显示:2.8英寸320X240图形点阵彩屏液晶

6、数据存储:最大12000次测量数据(每次冲击次数01~12)

7、工作电源:7.4V 1500mAh锂电充电电池

# 8、通讯接口:无线蓝牙通信

## 9、示值误差和示值重复性见表5

表 5

| 序号                          | 冲击装置类型 | 标准里氏硬度块硬度值                                   | 示值误差                          | 示值重复性           |
|-----------------------------|--------|----------------------------------------------|-------------------------------|-----------------|
| 1                           | D      | $760 \pm 30$ HLD<br>$530 \pm 40$ HLD         | $\pm 6$ HLD<br>$\pm 10$ HLD   | 6 HLD<br>10 HLD |
| $\mathcal{D}_{\mathcal{L}}$ | DС     | $760 \pm 30$ HLDC<br>$530 + 40$ HLDC         | $\pm 6$ HLDC<br>$\pm 10$ HLDC | 6 HLD<br>10 HLD |
| 3                           | DL.    | $878 + 30$ HLDL<br>$736 + 40$ HLDL           | $+12$ HLDL                    | 12 HLDL         |
| 4                           | $D+15$ | $766 \pm 30 HLD + 15$<br>$544 \pm 40$ HLD+15 | $\pm$ 12 HLD+15               | 12 HLD+15       |
| 5                           | G      | $590 \pm 40$ HLG<br>$500 \pm 40$ HLG         | $+12$ HLG                     | 12 HLG          |
| 6                           | E      | $725 \pm 30$ HLE<br>$508 \pm 40$ HLE         | $+12$ HLE                     | 12 HLE          |
| 7                           | C      | $822 + 30$ HLC<br>$590 \pm 40$ HLC           | $+12$ HLC                     | 12 HLC          |

# 3.2 **尺寸 重量**

3.2.1 **外形尺寸**: 220×88×35mm(主机)。

3.2.2 **重量**: 约 260g(主机含电池)。

# **4 使用**

### 4.1 **使用前的准备和检查**

# 4.1.1 **被测试样表面的要求**

试样表面的状况应符合表 3 中的有关要求。

- 试样表面温度不能过高, 应小于 120℃。
- 试样表面粗糙度不能过大,否则会引起测量误差。试样的被测

表面必须露出金属光泽,并且平整、光滑、不得有油污。

- 试样重量的要求:对大于 5kg 的重型试样,不需要支撑;重量 在 2-5kg 的试件、有悬伸部分的试件及薄壁试件在测试时应用 物体支撑,以避免冲击力引起试件变形、变曲和移动。对中型 试样,必须置于平坦、坚固的平面上,试样必须决对平稳放置, 不得有任何晃动。
- 曲面试样:试样的试验面最好是平面。当被测表面曲率半径 R 小于 30mm (D、DC、D+15、C、E、DL 型冲击装置)和小 于 50mm(G型冲击装置)的试样在测试时应使用小支承环或 异型支承环。

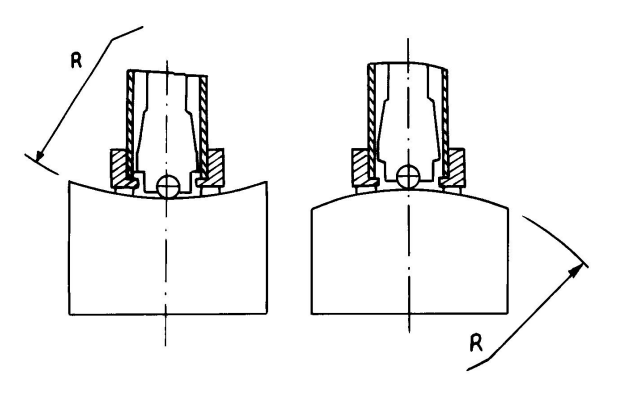

试样应有足够的厚度,试样最小厚度应符合表 3 规定。

对于具有表面硬化层的试样,硬化层深度应符合表 3 规定。

● 耦合

——对轻型试样,必须与坚固的支承体紧密耦合,两耦合表面必须 平整、光滑、耦合剂用量不要太多,测试方向必须垂直于耦合平面; -当试样为大面积板材、长杆、弯曲件时,即使重量、厚度较大 仍可能引起试件变形和失稳,导致测试值不准,故应在测试点的背 面加固或支承。

试样本身磁性应小于 30 高斯

4.1.2 **仪器系统设置**

具体设置方法见 6.4.2。

4.1.3 **仪器测量条件设置**

具体设置方法见 6.3.3。

- 4.2 **测量**
- 测量前可先使用随机标准里氏硬度块对仪器进行检验,其示值 误差及重复性应不大于表 5 的规定。

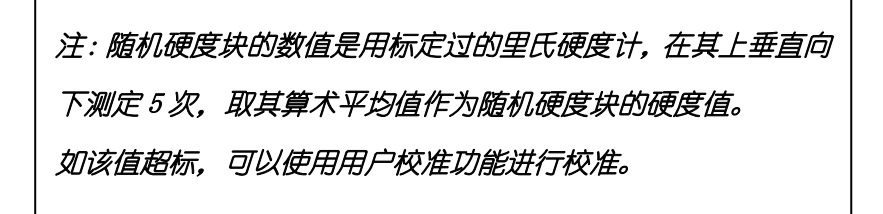

4.2.1 **启动**

- 将冲击装置插头插入位于仪器右侧的冲击装置插口。
- 按【 第】键,此时电源接通,仪器进入测量状态。
- 4.2.2 **加载**

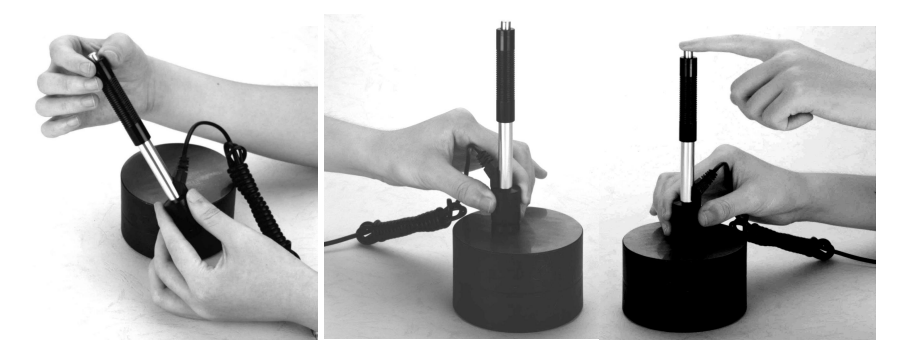

向下推动加载套锁住冲击体;对于 DC 型冲击装置,则可将加 载杆吸于试验表面,将 DC 型冲击装置插入加载杆,直到停止位置 为止, 此时就完成了加载。

4.2.3 **定位**

将冲击装置支承环按选定的测量方向紧压在试样表面上。冲击 方向应与试验面垂直;

4.2.4 **测量**

- 按动冲击装置上部的释放按钮,进行测试。此时要求试样、冲 击装置、操作者均稳定,并且作用力方向应通过冲击装置轴线。
- 试样的每个测量部位一般进行五次试验。数据分散不应超过平 均值的±15HL。
- 任意两压痕之间距离或任一压痕中心距试样边缘距离应符合表 6 规定。
- 对于特定材料,欲将里氏硬度值较准确地换算为其他硬度值, 必须作对比试验以得到相应换算关系。方法是:用检定合格的 里氏硬度计和相应的硬度计分别在同一试样上进行试验。对于 每一个硬度值,在三个以上需要换算的硬度压痕周围均匀分布 地各测定 5 点里氏硬度,用里氏硬度平均值和相应硬度平均值 分别作为对应值,作出硬度对比曲线,对比曲线至少应包括三 组对应的数据。

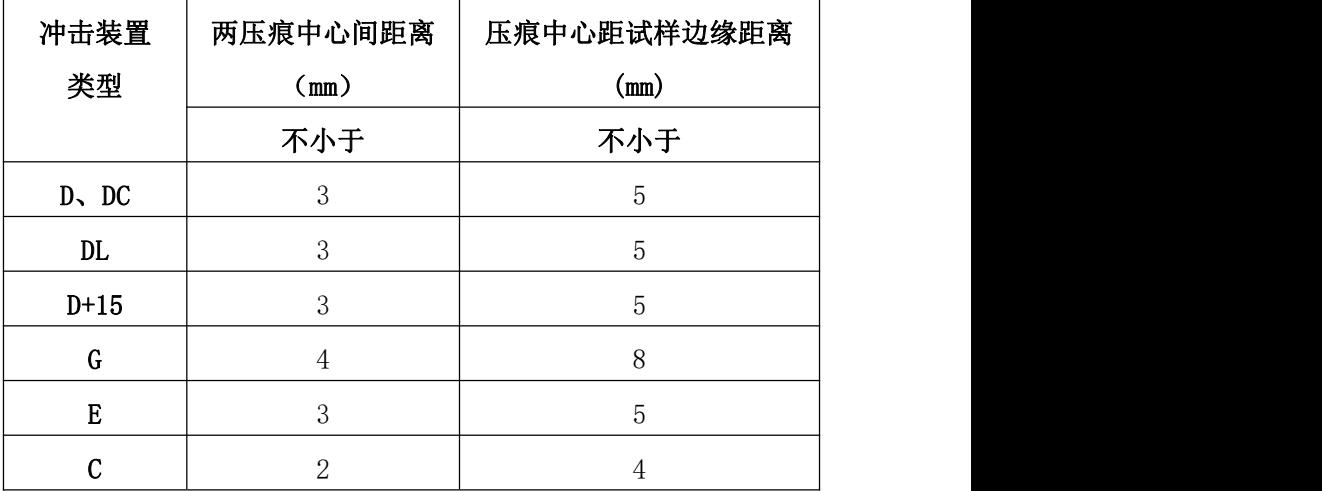

### 4.2.5 **读取测量值**。

用多个有效试验点的平均值作为一个测量试验数据。

4.2.6 **打印输出结果**。

具体设置方法见 6.3.3 和 6.4.3。

- 4.2.7 **按**【 】**键关机**。
- 4.2.8 **试验结果表示方法**
- 在里氏硬度符号 HL 前示出硬度数值, 在 HL 后面示出冲击装 置类型。例如 700HLD 表示用 D 型冲击装置测定的里氏硬度 值为 700。
- 对于用里氏硬度换算的其它硬度,应在里氏硬度符号之前附以 相应的硬度符号。例如 400HVHLD 表示用 D 型冲击装置测定 的里氏硬度换算的维氏硬度值为 400。

# **注:不同冲击装置类型测得的 HL 值不同,例如 700HLD≠ 700HLC。**

**5 特别提示**

- **更换冲击装置一定要在关机状态进行,否则无法自动识别冲击 装置类型**, 还有可能造成仪器电路板的损坏。
- 只有 D 型和 DC 型冲击装置有强度测量功能,所以使用其它 类型的冲击装置时,将无法修改【硬度/强度】设置,如果用 D/DC 型冲击装置设为【强度】 后,又更换为其它冲击装置, 【硬度/强度】设置会自动修改为【硬度】。
- 当设定为【强度】测量时,将不能设置硬度制(光标会从【硬 度制】上跳过)。
- 不是所有材料都可以转换成所有硬度制,更改材料后硬度制会 自动恢复为里氏 HL。所以设置测量条件时要先设置【材料】, 再设置【硬度制】。

**6 操作详解**

6.1 **开机**

长按【  $\bigcup$  】键 1 秒开机, 仪器显示: 仪器会显示科电仪器,然后进入测量主显示界面,仪器会自动检测 冲击装置类型并显示,此时请注意观察是否正确。

6.2 **关机**

测量显示状态下按【 【 】】键可关机,其他任何菜单状态下按 【 1】】键可返回测量显示状态。

6.3 **测量**

开机后会自动进入主显示界面,如下图所示:

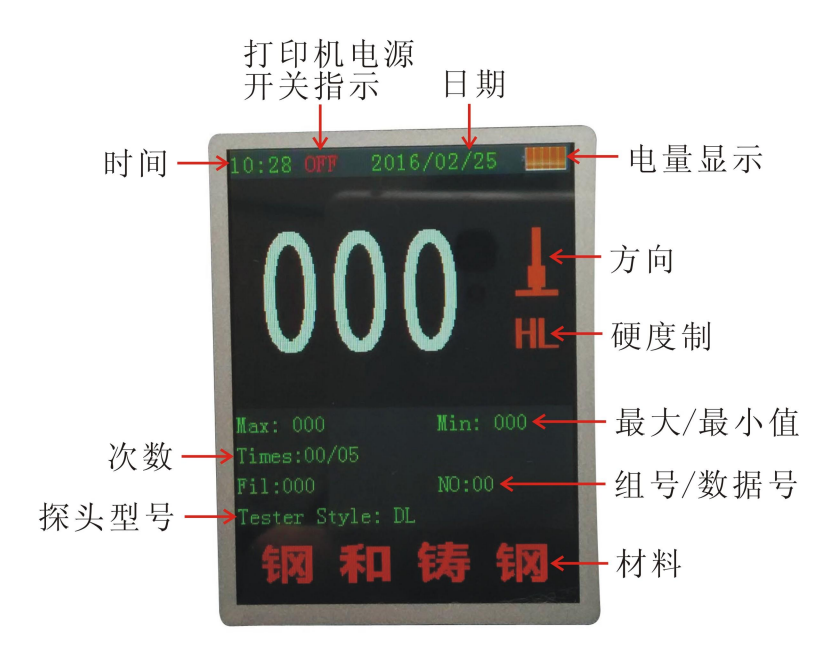

- 6.3.1 **内容说明**
	- **时间日期:**显示时间日期。
	- **ON/OFF:**显示打印机电源开/关状态。
	- **电池信息:**显示剩余电量。
	- **测量值:**当前单次测量值(无平均值提示),当前平均值(有 平均值提示)。

显示 ← 示 ← 表示低于转换或测 量范围。

**冲击方向:**当前冲击方向。

**硬度制:**当前测量值的硬度制。

**平均值提示:**达到设定的冲击次数后,显示平均值时出现。

*最大最小值:* **显示最大值和最小值。** 

**冲击次数:**测量时显示已经完成的冲击次数和设置次数。

*组号数据号:* 显示当前存储地址组号数据号。

*探头型号:* 显示当前探头型号。

**材料:**显示当前设定的材料。

6.3.2 **测量操作**

在主界面下可以进行测量,每完成一次测量,显示本次测量值; 冲击次数计数增 1;如果超出公差限, 蜂鸣器长鸣一声; 达到设定 的冲击次数后,蜂鸣器短鸣两声,等待 2 秒后蜂鸣器短鸣一声显示 平均值。

6.3.3 **按键操作**

- 【 】键在测量模式下是关机键,关机是开机键;在任何一 级菜单模式下按此键都可以返回测量模式。
- 【 ▲ 1 键在测量模式下可以提高背光亮度, 在菜单模式下可以 向上浏览菜单。
- 【 ▼ 】键在测量模式下可以降低背光亮度, 在菜单模式下可以 向下浏览菜单。
- 按【存储/ ▶】键在测量模式下可以手动存储当前组数据,

仅在显示平均值后才有效。

按【平均/ ◆ 】键在测量模式下可以在未达到设定的冲击次数

时结束测量,显示平均值。

- 按【菜单】键可以进入主菜单。
- 按【取消】键可以返回上一级菜单或者测量模式。
- 按【确定】键是确认键,可以进入下一级菜单或者确认某操作。
- 按【删除】键可以删除最近一次的单次测量值
- 按【打印开/关】键可以打开或关闭打印机电源,显示 ON/OFF, 只有显示 ON 的时候才能进行打印和走纸功能。
- 按【打印】键可以打印当前测量值(必须显示平均值才能打印)。
- 按【走纸】键可以走打印纸。
- 按【方向】键可以改变冲击方向设置。
- 按【次数】键可以改变冲击次数设置。每次增 1, 到 12 次后又 会回到 1 次。
- 按【硬度】键可以改变硬度制设置,每按一次会在当前材料和 冲击装置所有可以转换的各种硬度制之间循环,并且显示相应 的硬度制式对应的转换值。

**注:**

**1. 这里仅显示当前选定的冲击装置和材料可以转换的硬度制, 不能转换的硬度制不显示。**

- **2. 选择硬度制前请先选择材料。**
- **3. 更改材料设置后,硬度制设置自动恢复为 HL。**

 按【材料】键可以改变材料设置,每按一次会在各材料之间循 环,并将硬度制改为里氏,所以测量时要先设材料,再设硬度 制。

**注:所谓"转换"是指对于某种材料,依据里氏硬度和其它硬 度在大量试验的基础上建立的对应关系。根据这种关系,硬度计自 动将测量的里氏硬度值经过计算"变为"其它硬度制的硬度值。**

#### **6.4 菜单操作**

YD-3000C 里氏硬度计共包括六项主菜单,测量模式下按【菜 单】键讲入主菜单界面。通过上下左右按键选择相应子菜单后,按 【确定】键确定进入,按【取消】键可以返回上一级菜单或者测量

模式。可以通过选择不同的菜单或者设置相应的操作,来实现特定 的功能。

### **6.4.1 数据**

本仪器按批组方式来管理数据。一共分 1000 个存储组,每组 都可存储 12 次数据。在该菜单下用户可以根据需要来选择组号和 数据号作为目标存储地址;也可以查看、删除存储的测量数据。

## 6.4.1.1 查看数据

进入该菜单后,首先需要输入想要查看数据所在的组,通过左 右键切换,上下键调整,按【确定】键确认后进入。每组数据会显 示 12 个测量点,每个测量点后面都记录着存储数据时的时间信息。 6.4.1.2 存储地址

进入该菜单后,可以设置存储地址的组号和数据号。通过左右 键切换,上下键调整,按【确定】键确认后返回到上级菜单。 6.4.1.3 清除存储组

进入该菜单后,需要输入准备清除的存储组号,默认是当前组。 可以清除一组,也可以清除多组。通过左右键切换,上下键 选择不 同的组号,其中开始组和结束组不区分大小。按【确定】键后,提 示:请确认清除,再按【确定】开始清除存储组,清除完成后返回 至上级菜单。

### **6.4.2 设置**

6.4.2.1 系统开关设置

通过上下键选中相关设置,然后按【确定】键进行开/关切换设置和 硬度/强度设置,

- 【自动存储】设为【开】时,可以在测量完成显示平均值后自动存; 储当前组数据。
- 【自动关机】设为【开】时,当连续 5 分钟无按键或测量操作,仪器 将自动关机。
- 【按键声音】设为【开】时,每次按键时,蜂鸣器都会短鸣一声。
- 【警示声音】设为【开】时,当测值超出公差限、删除数据等情况 下蜂鸣器长鸣一声。

【剔除粗大误差】设为【开】时,可以在完成设定的平均次数或按 【平均】键提前结束时按照 3б准则自动剔除粗大误 差,如果有数据被剔除,需要补充测量以达到设定次

数。

【硬度/强度】按【确定】键进行【硬度/强度】的选择,光标处显 示会在硬度、强度间切换。

**注:**

# **只有 D 型和 DC 型冲击装置有强度测量功能,如果冲击装置不 是 D 或 DC 型,此项设置只能为**【硬度】**。**

6.4.2.2 公差限设置

讲入该菜单后可以设置仪器测量上限和下限值, 通过左右键切换, 上下键调整,按【确定】键确认设置信息。

6.4.2.3 背光设置

通过上下键选中背光设置,然后连续按左键可以降低背光亮度,连 续按右键可以提高背光亮度。

6.4.2.4 时间和日期

进入该菜单后可以设置仪器万年历的时间和日期,通过左右键切换, 上下键调整,按【确定】键确认设置信息。

**6.4.3 打印**

讲入该菜单后,首先需要输入想要打印的数据组,通过左右键切换。 上下键调整,按【确定】键确认后进入。(打印前请确认打印机电 源开关指示显示 ON 的时候才能进行打印和走纸功能。)

**6.4.4 蓝牙**

当仪器和电脑蓝牙端通信时,首先需要按照光盘的步骤安装电 脑蓝牙适配器驱动软件"BlueSoleil"。安装成功后在电脑右侧任 务栏会出现蓝牙软件图标,选中该图标点击鼠标右键然后选择"启 动蓝牙"。当图标变成蓝色时,点击鼠标右键选择"我的设备属性", 查看生成的"串口号"。该串口号就是通信软件需要选择的串口号, 比如"COM7"。然后打开通信软件,选择串口号,和设置通信协 议。**设置为:波特率:9600;数据位:8;停止位 1;校验位:None; 控制流:None。**用户不要随意改变通讯设置,否则会造成数据传 送显示乱码或者无法传送数据的现象。

电脑上的通信软件设置完成后,进入仪器的"蓝牙"菜单,进 入后首先输入需要传输数据的存储组号。可以是一组或者多组。默 认是当前组。设置完组号, 按"Enter"确认后进入, 仪器开始搜 索蓝牙设备并提示"连接蓝牙设备中"。仪器和电脑蓝牙配对后, 电脑端会出现"蓝牙口令"对话框,此时需要输入"1234"。连接 成功后电脑右侧任务栏会提示连接成功信息和对应的串口号。该串 口号就是通信软件正在通信的串口号。查看通信软件会收到仪器发 送的测量数据信息。

如果出现一直显示"连接蓝牙设备中",证明没有连接成功, 请确认电脑蓝牙设备是否安装设置正确,或者按取消键重新连接。

**6.4.5 校准**

首次使用本仪器前、长时间不使用后再次使用前必须用随机里 氏硬度块对仪器和冲击装置进行校准。

一台主机配多种类型冲击装置时, 每种只需要校准 1 次, 校准 后下次更换不同类型冲击装置不需要再重新校准。

- (1)、进入软件校准界面。
- (2)、在标准里氏硬度块上垂直向下测量 5 点。

(3)、测量时有个别值偏大或者偏小时可以按删除键删除,然后 重新测量

- (4)、测量完成后会显示平均值。
- $(5)$  按【  $\bigwedge$  】【  $\bigvee$ 】键加减平均值和直实值相等。
- (6)、按【确定】键完成校准。
- (7)、按【取消】键取消校准操作。

### **6.4.6 信息**

进入"信息"菜单,用户可以了解所购买仪器的基本信息。包 括:厂商、电话、网址、仪器类型、软件版本等,以便用户更加了 解仪器的工作性能。

### **6.5 电池的充电**

在主机内装有 7.4V 1500mAh锂电池作为电源,电池容量用完后, 电池符号会显示 ,此时需要及时对电池充电,充电过程中充 电器指示灯为红色,充满显示绿色。

## **6.6 恢复出厂设置**

在测量模式下长按取消键 5 秒钟,仪器会嘀嘀两声提示,然后关机, 这样就完成了仪器的出厂设置。(完成了仪器的出厂设置以后仪器 需要重新校准才能使用)

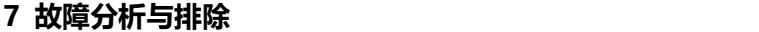

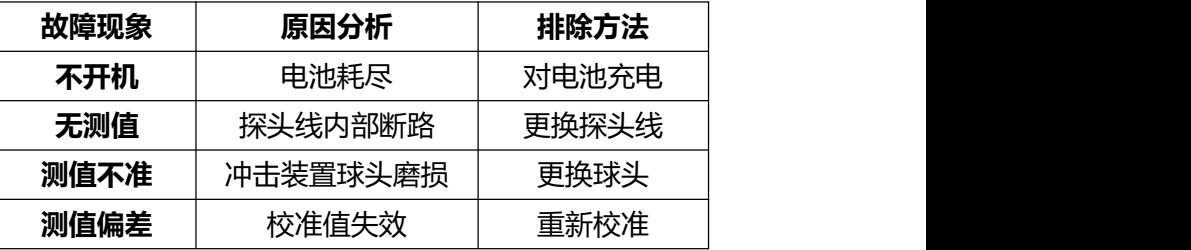

#### **8 保养和维修**

### 8.1 **冲击装置**

- 在使用 1000—2000 次后, 要用尼龙刷清理冲击装置的导管及 冲击体,清洁导管时先将支承环旋下,再将冲击体取出,将尼 龙刷以逆时针方向旋入管内,到底后拉出,如此反复 5 次,再 将冲击体及支承环装上;
- 使用完毕后, 应将冲击体释放;
- 冲击装置内严禁使用各种润滑剂。
- 8.2 **正常维修程序**
- 当用标准洛氏硬度块讲行检定时, 误差均大于 2HRC 时, 可能 是球头磨损失效,应考虑更换球头或冲击体。
- 当硬度计出现其它不正常现象时,请用户不要拆卸或调节任何 固定装配之零部件,填妥保修卡后,交由我公司维修部门,执 行保修条例。
- 8.3 **非保修器件**
- 外壳
- 冲击球头、支撑环、探头线

### **9 检定周期**

硬度计的检定周期一般不超过一年。使用单位可根据实际情况 进行日常检查。

### **10 用户须知**

- 本公司产品从用户购置之日起,一年内出现质量故障(非保修 件除外), 请凭"保修卡"或购机发票复印件与本公司联系, 可免费维修。
- 超过保修期的本公司产品出现故障,按公司规定核收维修费。
- 标准配置外的选择配置(异型传感器、加长电缆、专用软件等) 按公司有关标准收取费用。
- 凡因用户自行拆装本公司产品、因运输、保管不当或未按产品 说明书正确操作造成产品损坏,以及私自涂改保修卡,无购货 凭证,本公司均不能予以保修。

# **11 贮存条件、运输及注意事项**

- 贮存时应远离振动、强烈磁场、腐蚀性介质、潮湿、尘埃,应 在常温下贮存。
- 运输时在保证原包装的状态下,可在三级公路条件下进行。

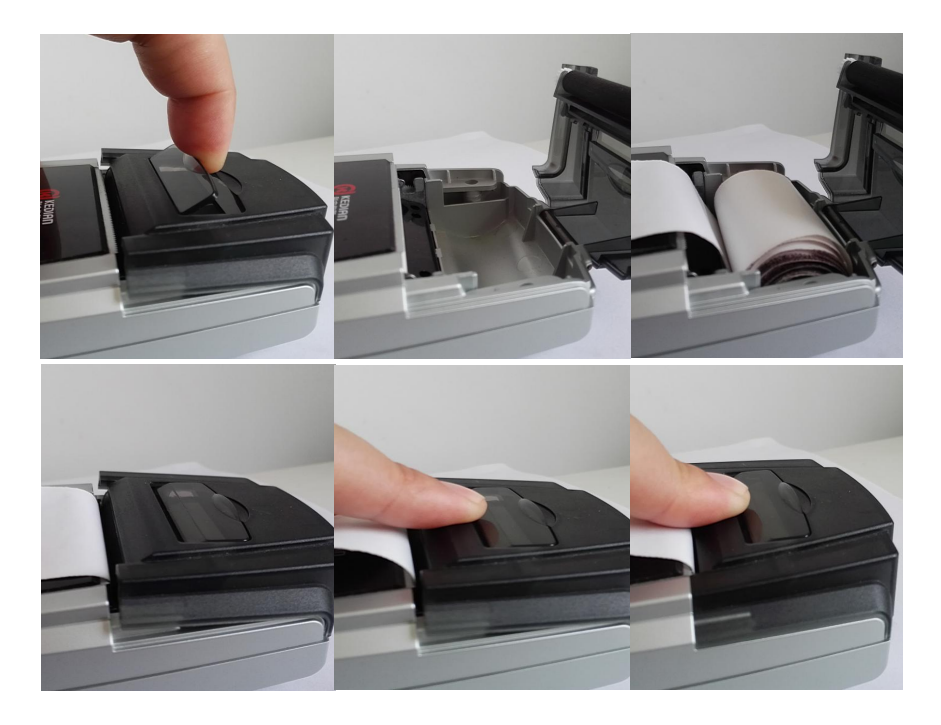

# 打印纸安装步骤如下图所示

# **里氏硬度计**

**装 箱 卡**

![](_page_27_Picture_148.jpeg)

![](_page_27_Picture_149.jpeg)

![](_page_28_Picture_49.jpeg)